# Imaging Solutions Software

# **19.10** Release

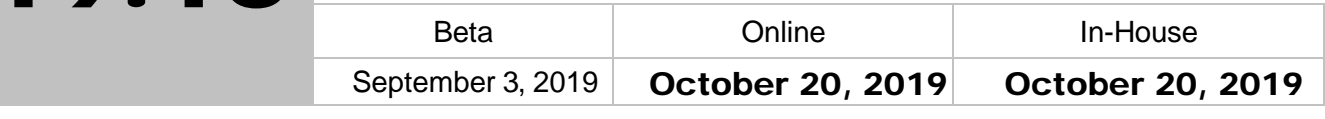

#### What is this release?

.

This release is the 19.10 Imaging Solutions release for online, enhanced online, and inhouse release managed clients. Some features do not apply to all three types of clients. Refer to the symbols within the document for details.

## How do I get this release?

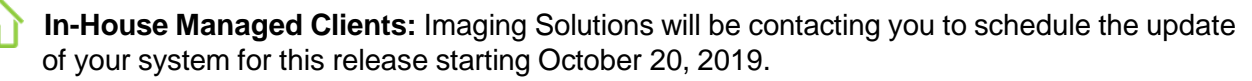

*Have an in-house imaging server, but are not a Release Managed client? Sign up for Release Management today and we will waive the fee for the first year! Other options are also available. Contact Imaging Solutions for details at [imaging@cuanswers.com.](mailto:imaging@cuanswers.com)*

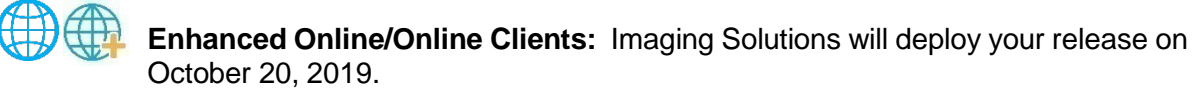

If you have any questions, please email us at *imaging@cuanswers.com*.

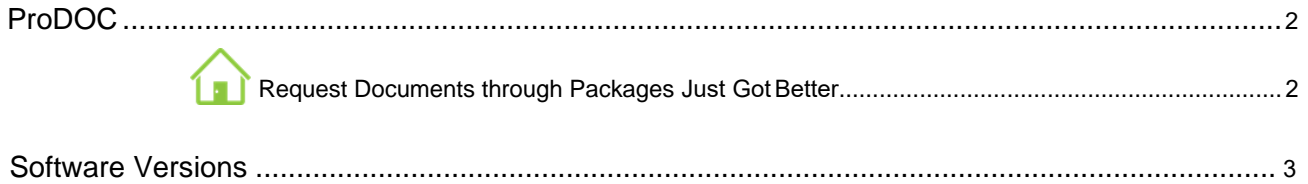

#### ProDOC

#### Request Documents through Packages Just got Better

Last release we gave users the ability to request documents from members during the packages process. When doing so you had to complete the whole eSign process before the member would be notified to provide the requested documents. Now you can send the request for documents right away and obtain any required documents needed before sending forms for eSign. Simply select the form, click "Request Doc," fill out the required information and check the new "Send Notification" box. The requested document will then be available to review in the package after the member has uploaded their document.

A practical example of this would be if you needed your members proof of income prior to sending a note for signature, you could use this new process to quickly obtain that. After receiving it, you could proceed to send the note for eSignature.

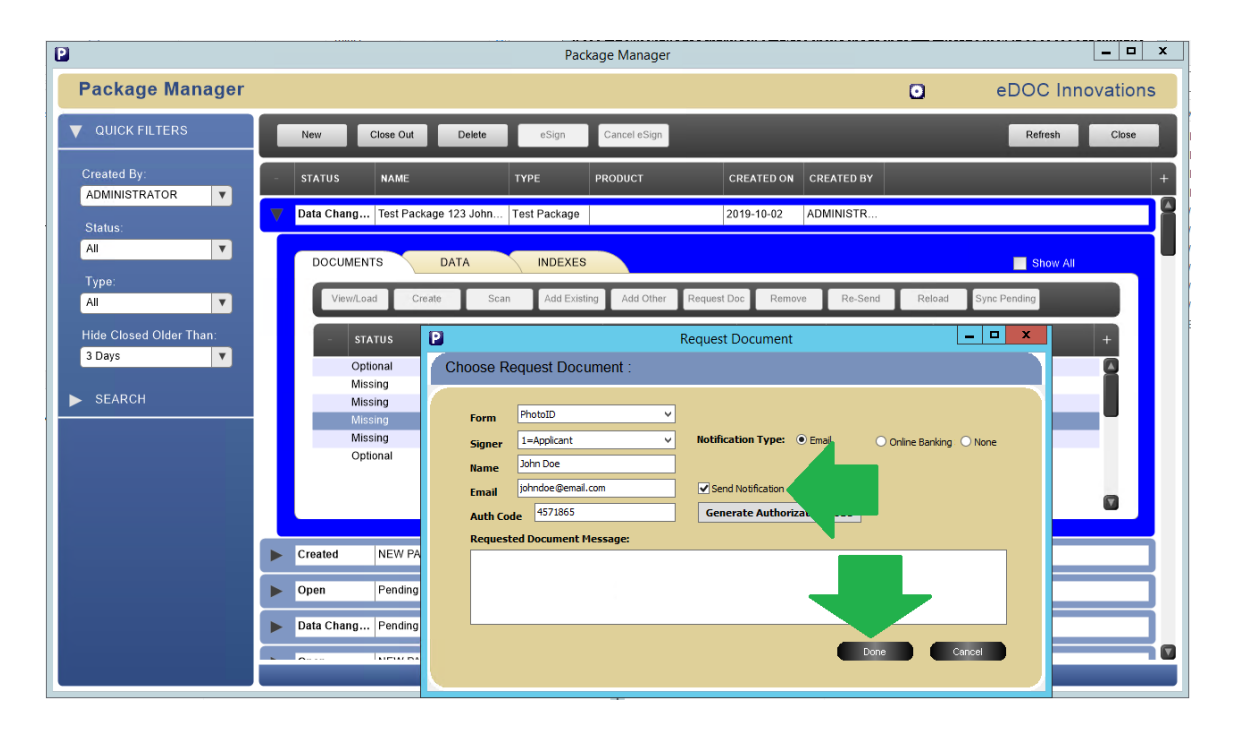

### Software Versions

Below are the versions currently in use with this release:

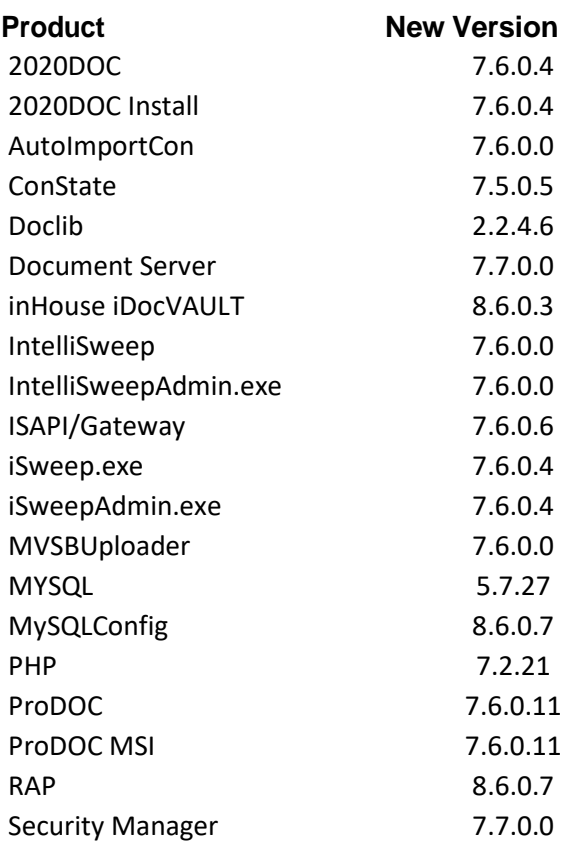

*For additional details on version changes please contact Imaging Solutions.*